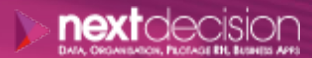

Mis à jour le 29/12/23

DATA, ORGANISATION, PILOTAGE RH, BUSINESS APPS

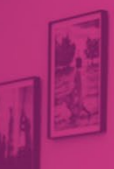

PLAN DE FORMATION

# Docker - DevOps

**Durée** 3 jours

**Ville** Rennes, Brest, Nantes, Paris, Montpellier, Lyon, Bordeaux, Angers, Lille, Toulouse, Ancenis

# **PRÉSENTATION DE LA FORMATION**

La formation Docker présentera aux participants comment mettre en place des conteneurs dans une optique de DevOps avec l'outil open source Docker. Le formateur, via son expérience terrain, accompagnera les participants sur les notions théoriques de ce type d'outil, ainsi que sur la mise en pratique via Docker. Cette formation est articulée autour de session de cours et de session pratique assurant la montée en compétence sur la conteneurisation avec Docker via l'implémentation de cas concret.

#### $\triangleright$

- o Comprendre les concepts et les principes fondamentaux de la conteneurisation
- o Comprendre et utiliser Docker grâce à des travaux pratiques concrets
- o Maîtriser les différentes briques de Docker
- o Prise en main d'outils permettant de faciliter la gestion des conteneurs
- o Acquérir un premier niveau d'autonomie permettant la gestion avancée de conteneur

# **PUBLIC VISÉ**

Cette formation Docker – DevOps est destinée aux consultants, développeurs, et administrateurs système et réseau.

NEXT DECISION Nantes – Paris – Rennes – Bordeaux – Angers – Lyon – Montpellier – Lile – Toulouse - Brest - Ancenis 02 34 09 31 72 - [formation@nextdecision.fr](mailto:formation@nextdecision.fr)

 $\bullet$   $\bullet$   $\bullet$   $\circ$   $\bullet$ 

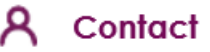

02 34 09 31 72 formation@nextdecision.fr www.next-decision.fr

# **OBJECTIFS DE LA FORMATION PRÉREQUIS DE LA FORMATION**

- o Maîtriser les lignes de commandes Linux
- o Notions en développement (JS)
- o Notions en réseau

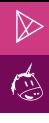

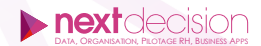

# **PROGRAMME DE LA FORMATION**

#### INTRODUCTION AUX CONTENEURS

- − Présentation de Docker
- − Présentation d'un conteneur
- − Présentation d'une image
- − Explication des différences entre machine virtuelle et conteneur
- − Cas d'utilisations
- − Présentation de l'architecture de Docker

# CRÉER SES PREMIERS CONTENEURS

- − Installation de Docker
- − Présentation de conteneurs simples
- − Création du premier conteneur

#### OUTILS DE DÉVELOPPEMENT

− Présentation d'outils pour les développements et pour la gestion des conteneurs

#### LES IMAGES

- − Présentation de dockerfile
- − Explication des différentes instructions
- − Présentation de dockerignore
- − Création des premiers Dockerfiles
- − Présentation des registries
- − Explication de l'utilisation de DockerHub
- − Création de votre propre registry

#### LE RÉSEAU

- − Présentation des différents types de réseaux possible avec Docker
- − Explication des différentes commandes pour la gestion des réseaux
- − Approfondissement d'un type de réseau
- − Mise en pratique des réseaux avec des conteneurs

# LA PERSISTANCE DES DONNÉES

- − Présentation des différents types de stockage
- − Approfondissement de deux types de stockage
- − Mise en pratique de la persistance des données avec Docker

# INTRODUCTION À L'ÉCOSYSTÈME

- − Présentation de Docker-Machine
- − Présentation de Docker Compose
- − Mise en avant des avantages et inconvénients de Docker Compose
- − Création de vos propres Dockers composes
- Présentation d'une extension pour créer des devcontainers
- − Mise en pratique sur les devcontainers
- Présentation de Docker Swarm

NEXT DECISION

Nantes – Paris – Rennes – Bordeaux – Angers – Lyon – Montpellier – Lile – Toulouse - Brest - Ancenis 02 34 09 31 72 - [formation@nextdecision.fr](mailto:formation@nextdecision.fr)

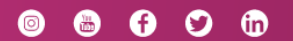

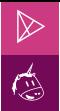

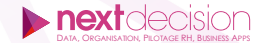

### **LES PETITS PLUS DE NEXT**

#### Tarification et modalités de prise en charge

Nos formateurs sont toutes et tous consultants formateurs, nos formations sont facturées à la journée du consultant et non pas à celle du stagiaire. Notre organisme est certifié Qualiopi (pour ses actions de formation), nos formations peuvent donc être prises en charge par votre OPCO.

#### Les moyens pédagogiques

Les supports pédagogiques sont transmis par voie numérique par nos soins à chacun des stagiaires. Ce support est projeté via un vidéo projecteur afin d'animer la formation. Des exercices d'application ou études de cas sont prévus afin de valider les acquis des stagiaires.

#### Les modalités de suivi de l'exécution

Les formateurs se rendent à la formation avec l'ensemble des documents de fin de session. À la fin de chaque stage, la feuille d'émargement est signée pour la validation de la participation des stagiaires via notre plateforme de signature numérique. Les absences sont justifiées et notifiées sur cette même plateforme.

Les évaluations à chaud sont envoyées électroniquement puis complétées par chacun des stagiaires.

#### Les horaires de formation

Les sessions de formation débutent à 09h00 et se terminent à 17h00 pour un total de 7 heures de formation obligatoires. Pour les stages animés dans vos locaux, les horaires peuvent être aménagés selon vos disponibilités.

#### **NOS PARTICULARITÉS**  $\triangleright$

 $\ddot{}$ 

#### **Formation Intra-Entreprise**

Nous proposons des formations intra-entreprises durant lesquelles nos consultants formateurs pourront adapter le contenu de la formation à votre besoin : ils se déplaceront en amont des sessions de formation afin de s'imprégner du contexte du projet et de l'adapter à votre entreprise. Vous pouvez commander une formation catalogue et effectuer cette session dans vos propres locaux. Ainsi, seul le formateur se déplace à la rencontre de vos équipes.

#### **Formation Inter-Entreprises**

Dans nos locaux ou dans ceux de nos partenaires. Ce format présente l'avantage de partager et d'échanger avec d'autres professionnels venus d'autres horizons sur les sujets couverts par le stage, ce qui facilite l'application du contenu de la formation dans le contexte de l'entreprise au quotidien.

NEXT DECISION Nantes – Paris – Rennes – Bordeaux – Angers – Lyon – Montpellier – Lile – Toulouse - Brest - Ancenis 02 34 09 31 72 - [formation@nextdecision.fr](mailto:formation@nextdecision.fr)

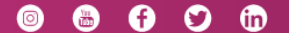